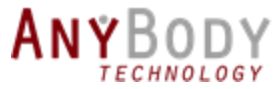

#### Advancing Knee Joint Modeling towards clinical use

#### NEW ANYBODY FFATURE: SCALABLE MOVING-AXIS TIBIOFFMORAL JOINT

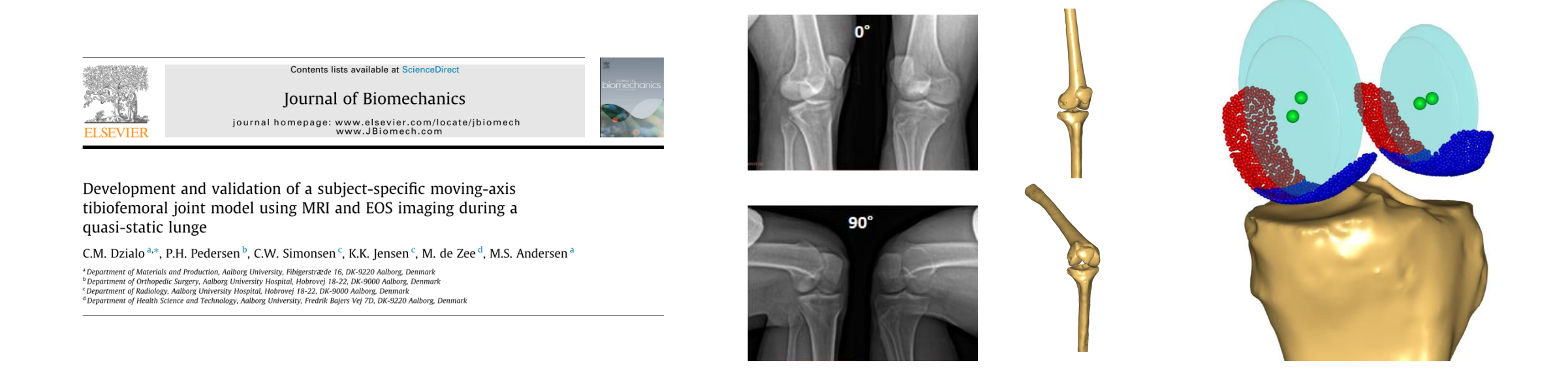

**Interested in learning more?** See publication ↑

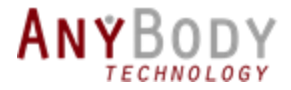

# Introduction Introduction

Why model the tibiofemoral (TF) joint?

#### **To employ computational modeling to study:**

- Pathologies (ex. knee osteoarthritis)
- Healthy biomechanics (pre/post surgery)
- Sports performance

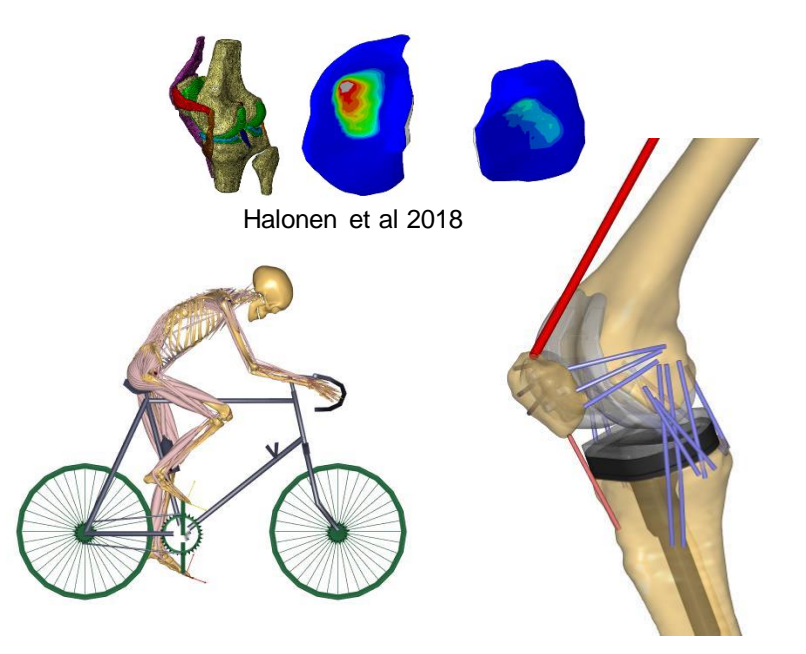

![](_page_2_Picture_0.jpeg)

![](_page_2_Picture_2.jpeg)

#### • **Generic hinge**

![](_page_2_Picture_4.jpeg)

![](_page_2_Picture_5.jpeg)

Based on cadaver landmarks (Epicondyles)

![](_page_3_Picture_0.jpeg)

![](_page_3_Figure_2.jpeg)

**Complex Simple**

Complex

Simple

• **Simple generic:** 4-bar linkage, coupling

constraints, sphere-on-plane, etc.…

![](_page_3_Figure_5.jpeg)

![](_page_4_Picture_0.jpeg)

• **Generic hinge**

- **Simple generic:** 4-bar linkage, coupling constraints, sphere-on-plane, etc.…
- **Simple subject-specific (SS):** same as above
	- with SS inputs

**Complex Simple**

Complex

Simple

![](_page_4_Picture_6.jpeg)

![](_page_4_Picture_7.jpeg)

![](_page_4_Picture_8.jpeg)

![](_page_5_Picture_0.jpeg)

Simple **Complex Simple**

complex

#### • **Generic hinge**

- **Simple generic:** 4-bar linkage, coupling constraints, sphere-on-plane, etc.…
- **Simple subject-specific (SS):** same as above with SS inputs
- **Multi-body** models with contacts

![](_page_5_Figure_7.jpeg)

![](_page_5_Picture_8.jpeg)

![](_page_6_Picture_0.jpeg)

**Complex Simple**Simple

Complex

#### • **Generic hinge**

- **Simple generic:** 4-bar linkage, coupling constraints, sphere-on-plane, etc.…
- **Simple subject-specific (SS):** same as above with SS inputs
- **Multi-body** models with contacts
- **Finite Element Analysis** (FEA) models

![](_page_6_Figure_8.jpeg)

![](_page_6_Picture_9.jpeg)

![](_page_7_Picture_0.jpeg)

![](_page_7_Figure_2.jpeg)

**Complex Simple**

Complex

Simple

• **Simple generic:** 4-bar linkage, coupling

constraints, sphere-on-plane, etc.…

- **Simple subject-specific (SS):** same as above with SS inputs
- **Multi-body** models with contacts
- **Finite Element Analysis** (FEA) models

![](_page_8_Picture_0.jpeg)

#### Motivation

![](_page_8_Figure_2.jpeg)

![](_page_9_Picture_0.jpeg)

#### **Motivation**

• Tibiofemoral (TF) axis shifts as contact surface changes (Iwaki 2000)

![](_page_9_Figure_3.jpeg)

![](_page_10_Picture_0.jpeg)

#### Data Collection

- 10 healthy male subjects
- MRI Lower Limbs (GE 1.5T) COR T1W-LAVA-XV-IDEAL 1.6 mm ~ 12 minutes
- EOS scans

at 0, 20, 45, 60, and 90 knee flexion

![](_page_10_Picture_6.jpeg)

![](_page_10_Picture_7.jpeg)

![](_page_10_Picture_8.jpeg)

![](_page_10_Picture_9.jpeg)

![](_page_11_Picture_0.jpeg)

#### Model Geometry

• Segmentation (Mimics)

![](_page_11_Picture_3.jpeg)

 $0 - 0.12$ 

 $\mathbf x$ 

y

• Anatomical landmarks for Coordinate Systems

![](_page_12_Picture_0.jpeg)

#### EOS Imaging & Reconstruction

Bone positions were found using custom softwaredation

![](_page_12_Figure_3.jpeg)

![](_page_13_Picture_0.jpeg)

- Export EOS bone positions (0 & 90)
- Surface Selection (3-Matic)
- Knee Joint Definition (MATLAB)
	- $\rightarrow$  using Cylinder Fits

![](_page_13_Picture_6.jpeg)

![](_page_14_Picture_0.jpeg)

#### Linear Combination Functions (AMS)

![](_page_14_Figure_3.jpeg)

![](_page_15_Picture_0.jpeg)

#### Results

![](_page_15_Figure_2.jpeg)

![](_page_16_Picture_0.jpeg)

#### Results

![](_page_16_Picture_82.jpeg)

- Examined model predictive capabilities
- Moving-axis can better estimate secondary kinematics compared to hinge

![](_page_17_Picture_0.jpeg)

#### Discussion & Conclusions

#### **Limitations**

- Linear relationship may not represent realistic joint movements
- Validation for only one movement type, cannot generalize…

#### **Future Work**

- $\rightarrow$  Dynamic imaging to investigate polynomial relationships
- $\rightarrow$  Examine various activities of daily living

![](_page_18_Picture_0.jpeg)

#### Discussion & Conclusions

![](_page_18_Figure_2.jpeg)

Developed & validated moving-axis knee joint

- Computationally efficient (once established)
- More realistic secondary kinematics compared to hinge
- Subject-specific geometries

![](_page_18_Figure_7.jpeg)

![](_page_19_Picture_0.jpeg)

• How can we speed up the development process?

• What if users do not have access to bi-planar imaging?

![](_page_20_Picture_0.jpeg)

- Scalable moving-axis knee joint ◦ tibiofemoral ◦ patellofemoral
- Initially released as stand-alone model <https://github.com/AnyBody/anyknee>

![](_page_20_Picture_4.jpeg)

![](_page_21_Picture_0.jpeg)

![](_page_22_Picture_0.jpeg)

- Easy to incorporate into existing models
- Insert code before either:
	- o #include HumanModel.any
	- o #include "<ANYMOCAP\_MODEL>"
- Exclude right, left, or both knee joints

// Exclude right & left knee #define BM\_JOINT\_TYPE\_KNEE\_RIGHT \_JOINT\_TYPE\_USERDEFINED #define BM\_JOINT\_TYPE\_KNEE\_LEFT \_JOINT\_TYPE\_USERDEFINED

// Add in new knee joint #include "../../KneeModels/MovingAxisKnee/AddOnKnee.any"

![](_page_22_Picture_9.jpeg)

![](_page_22_Picture_10.jpeg)

![](_page_23_Picture_0.jpeg)

- **NOTE:** This stand alone moving-axis model is ready to use
- What is present next is **how it was built**,

i.e. what's happening behind the scenes

• **Aim:** inspire users to generate new models

![](_page_23_Picture_6.jpeg)

![](_page_23_Picture_7.jpeg)

![](_page_24_Picture_0.jpeg)

### User-defined joint requirements

![](_page_24_Figure_2.jpeg)

![](_page_25_Picture_0.jpeg)

![](_page_25_Picture_2.jpeg)

![](_page_25_Picture_3.jpeg)

#### **Contact Surface selections imported**

Twente Lower Extremity Model 2.0 (cadaver dataset)

**GetVertices function to obtain points**

![](_page_26_Picture_0.jpeg)

![](_page_26_Picture_2.jpeg)

![](_page_26_Picture_3.jpeg)

**AnySurfCylinderFitapplied to point clouds Resulting centers define EFC & FFC axes**

![](_page_27_Picture_0.jpeg)

• Position of tibia with respect to femur is required to run moving-axis function

![](_page_27_Picture_3.jpeg)

**0°** kinematics derived from:

• TLEM 2.0 CT scan

![](_page_27_Picture_6.jpeg)

**90°** kinematics derived from:

- B. Yue et al. 2011
- W. Qi et al. 2013

![](_page_27_Picture_10.jpeg)

![](_page_28_Picture_0.jpeg)

- **SubjectSpecificScaling.any**
- AnyFunTransform3DLin2: '*Flexed2Seg*' & '*CT2Seg*'
- 

• AnyFunTransform3DIdentity: '*Flexed2scaledSeg*' & '*CT2scaledSeg*'

```
//transformation from flexed bone position ref. frame to unscaled segmental ref. frame
AnyFunTransform3DLin2 Flexed2Seg = {
   Points0 = STL Vertices(Flexed Bone)*AMirroring;
  Points1 = STL_Vertices(Seg_Bone)*AMirroring;
  Mode = VTK LANDMARK RIGIDBODY;
};
//transformation from flexed bone position to scaled segmental ref. frame
AnyFunTransform3DIdentity Flexed2scaledSeg = {
   PreTransforms = (8.Flexed2Seg, 8. .Scale);};
```
![](_page_28_Picture_7.jpeg)

![](_page_29_Picture_0.jpeg)

#### • **InvisibleSegments.any**

AnySeg InvisibleFemur  $TF = {$ 

• Invisible femur and tibia (*IF & IT*) needed to drive motion of rigid bodies

```
Mass = 0;Jii = {0,0,0};r0 = Thigh.r0+MA_AnatomicalFrame.rOffset * Thigh.Axes0';
 Axes0 = Thigh.Axes0 * MA AnatomicalFrame.AOffset;
 AnyRefNode MA AnatomicalFrame = \{sRel = (Thigh.Medial TF EFC + Thigh.Lateral TF EFC)/2ARel = RotMat(sRel, Thigh.Lateral TF EFC, Thigh.HipJointCenter)
 };
};
```
![](_page_29_Picture_5.jpeg)

AnySeg InvisibleTibia = {[…]};

![](_page_30_Picture_0.jpeg)

- **InvisibleSegments.any**
- Invisible femur and tibia (*IF & IT*) needed to drive motion of rigid bodies

**solid color:** transformation matrix between  $GCS \rightarrow (F, T, IF, & 1T)$  CS **solid black** : position vector of EFC points in (*F & T*) CS **dotted black**: position vector of FFC points in (*F & T*) CS

![](_page_30_Figure_5.jpeg)

**For more details see:<https://doi.org/10.1016/j.jbiomech.2018.02.032>**

![](_page_31_Picture_0.jpeg)

#### • InvisibleDriversandJoints.any

- o Invisible Revolute Joint (IF & IT)
- o **Invisible femur drivers (2 AnyKinMeasureLinComb, 1 AnyKinRotational)**
- o Invisible tibia drivers (2 AnyKinMeasureLinComb, 1 AnyKinRotational)
- AnyKinMeasureFunComb1 Creates new measures by applying a parameter function to the input measures (flexion)

```
AnyKinMeasureFunComb1 CutOffKneeFlexion = {
  Functions = {8.} Moving Axis Cut Off Function ;
```

```
AnyKinMeasureLinComb knee flexion = \{AnyKinMeasure &knee angles = Tibiofemoral Measures.JCS rotation;
    Coef = \{1, 0, 0\}; // \{z, x, y\} order
    OutDim = 1;};
};
```

```
AnyFunInterpol MovingAxisCutOffFunction = {
   Type = PiecewiseLinear ;
   T = \{-180.0, TF FE 90, TF FE 0, 180.0};
   Data = \{(-1.0, -1.0, 0.0, 0.0)\};};
```
![](_page_31_Figure_10.jpeg)

![](_page_32_Picture_0.jpeg)

#### Constraint Equations

• Constrain **medial** point of the invisible segments to a position in between the EFC and FFC (**xyz**)

![](_page_32_Figure_3.jpeg)

![](_page_32_Figure_4.jpeg)

$$
\Phi(\mathbf{q}) = \n\begin{bmatrix}\n(\mathbf{r})\mathbf{f}_{MP} - (\mathbf{r}\mathbf{r})\mathbf{r} - (\mathbf{r}\mathbf{r})\mathbf{A}_{(IF)}\mathbf{s}'_{MP} \\
(\mathbf{r})\mathbf{f}_{MP} - (\mathbf{r}\mathbf{r})\mathbf{r} - (\mathbf{r}\mathbf{r})\mathbf{A}_{(IT)}\mathbf{s}'_{MP} \\
(\mathbf{r}\mathbf{r})\mathbf{A}^T(\mathbf{r})\mathbf{f}_{LP} - (\mathbf{r}\mathbf{r})\mathbf{r} - (\mathbf{r}\mathbf{r})\mathbf{A}_{(IF)}\mathbf{s}'_{LP})\n\end{bmatrix} \\
\Phi(\mathbf{q}) = \n\begin{bmatrix}\n(\mathbf{r}\mathbf{r})\mathbf{A}^T(\mathbf{r})\mathbf{f}_{LP} - (\mathbf{r}\mathbf{r})\mathbf{r} - (\mathbf{r}\mathbf{r})\mathbf{A}(\mathbf{r}\mathbf{r})\mathbf{s}'_{LP})\n\end{bmatrix} \\
\Phi(\mathbf{q}) = \n\begin{bmatrix}\n(\mathbf{r}\mathbf{r})\mathbf{a} - (\mathbf{r}\mathbf{r})\mathbf{r} \\
(\mathbf{r}\mathbf{r})\mathbf{a} - (\mathbf{r}\mathbf{r})\mathbf{r} \\
(\mathbf{r}\mathbf{r})\mathbf{a} - (\mathbf{r}\mathbf{r})\mathbf{r} \\
(\mathbf{r}\mathbf{r})\mathbf{a} - (\mathbf{r}\mathbf{r})\mathbf{r} \\
(\mathbf{r}\mathbf{r})\mathbf{a} - (\mathbf{r}\mathbf{r})\mathbf{r} \\
(\mathbf{r}\mathbf{r})\mathbf{a} - (\mathbf{r}\mathbf{r})\mathbf{r} \\
(\mathbf{r})\mathbf{p}^T(\mathbf{r})\mathbf{p} - 1 \\
(\mathbf{r}\mathbf{r})\mathbf{p}^T(\mathbf{r})\mathbf{p} - 1\n\end{bmatrix} \\
\text{where} \\
(\mathbf{r})\mathbf{f}_{MP} = \n\begin{cases}\n(\mathbf{r})\mathbf{r}_{MEFC} & \theta_{TF} < \theta_{EOS}^0 \\
(\mathbf{r})\mathbf{r}_{MEFC}(1 - \nu) + (\mathbf{r})\mathbf{r}_{MFFC} & \theta_{EOS
$$

**For more details see:<https://doi.org/10.1016/j.jbiomech.2018.02.032>**

![](_page_33_Picture_0.jpeg)

• Constrain **medial** point of the invisible segments to a position in between the EFC and FFC (**xyz**)

```
AnyKinMeasureLinComb InvFemur_Medial_Driver = {
```
Coef =  $\{\{1.0, 0.0, 0.0, 1.0/(1.0)*(Media_TF_FFC.sRel[0]-Media_TF_FFC.sRel[0])\},$ {0.0,1.0,0.0,1.0/(1.0)\*(Medial\_TF\_FFC.sRel[1]-Medial\_TF\_EFC.sRel[1])}, {0.0,0.0,1.0,1.0/(1.0)\*(Medial\_TF\_FFC.sRel[2]-Medial\_TF\_EFC.sRel[2])}};

```
AnyKinLinear Medial EFC Trans = \{
```

```
AnyRefFrame &ref1 = Thigh.Medial_TF_EFC;
AnyRefFrame &ref2 = InvisibleFemur_TF.Medial_TF_EFC;
```

```
};
```

```
AnyKinMeasure &KneeFlexion = CutOffKneeFlexion;
```
![](_page_33_Figure_9.jpeg)

};

![](_page_34_Picture_0.jpeg)

#### Constraint Equations

• Constrain **lateral** point of the invisible segments to a position in between the EFC and FFC (**xy**)

![](_page_34_Figure_3.jpeg)

![](_page_34_Figure_4.jpeg)

![](_page_34_Figure_5.jpeg)

**For more details see:<https://doi.org/10.1016/j.jbiomech.2018.02.032>**

![](_page_35_Picture_0.jpeg)

• Constrain **lateral** point of the invisible segments to a position in between the EFC and FFC (**xy**)

```
AnyKinMeasureLinComb InvFemur_Lateral_Driver = {
      Coef = \{ \{1.0, 0.0, 1.0/(1.0)*(Lateral TF FFC.sRel[0]-Lateral TF EFC.sRel[0])},
              \{0.0, 1.0, 1.0 / (1.0)^*(Lateral TF FFC.sRel[1]-Lateral TF EFC.sRel[1])}};
      AnyKinMeasureOrg org = {
        AnyKinLinear FemurTrans = {
          AnyRefFrame &ref1 = Thigh.Lateral_TF_EFC;
          AnyRefFrame &ref2 = InvisibleFemur TF.Lateral TF EFC;
        };
        MeasureOrganizer = \{0,1\};
      };
      AnyKinMeasure &KneeFlexion = CutOffKneeFlexion;
      OutDim = 2;};
```
![](_page_35_Figure_4.jpeg)

![](_page_36_Picture_0.jpeg)

#### Constraint Equations

```
• Ensure 0-rotation about z axis of invisible 
  relative to anatomical
```

```
AnyKinMeasureOrg InvisibleFemur_flexion= {
      AnyKinRotational rot = {
        Type = RotAxesAngles;
        Axis1 = z;Axis2 = x;
        Axis3 = y;AnyRefFrame &ref1 = Thigh;
        AnyRefFrame &ref2 = InvisibleFemur_TF;
      };
      MeasureOrganizer = {0};
    };
```

$$
\Phi(\mathbf{q}) = \n\begin{bmatrix}\n(\mathbf{r})\mathbf{f}_{MP} - (\mathbf{r}\mathbf{r})\mathbf{r} - (\mathbf{r}\mathbf{r})\mathbf{A}_{(IP)}\mathbf{s}'_{MP} \\
(\mathbf{r})\mathbf{f}_{MP} - (\mathbf{r}\mathbf{r})\mathbf{r} - (\mathbf{r}\mathbf{r})\mathbf{A}_{(IT)}\mathbf{s}'_{MP} \\
(\mathbf{r}\mathbf{r})\mathbf{A}^T(\mathbf{r})\mathbf{f}_{LP} - (\mathbf{r}\mathbf{r})\mathbf{r} - (\mathbf{r}\mathbf{r})\mathbf{A}_{(IT)}\mathbf{s}'_{LP})\n\end{bmatrix} \\
\Phi(\mathbf{q}) = \n\begin{bmatrix}\n(\mathbf{r}\mathbf{r})\mathbf{A}^T(\mathbf{r})\mathbf{f}_{LP} - (\mathbf{r}\mathbf{r})\mathbf{A}(\mathbf{r}\mathbf{r})\mathbf{s}'_{IP})\n\end{bmatrix} \\
\Phi(\mathbf{q}) = \n\begin{bmatrix}\n(\mathbf{r}\mathbf{r})\mathbf{A}^T(\mathbf{r})\mathbf{A} - (\mathbf{r}\mathbf{r})\mathbf{A}^T(\mathbf{r})\mathbf{A} \\
(\mathbf{r}\mathbf{r})\mathbf{A}^T(\mathbf{r})\mathbf{A} \\
(\mathbf{r}\mathbf{r})\mathbf{A}^T(\mathbf{r})\mathbf{A} \\
(\mathbf{r}\mathbf{r})\mathbf{A}^T(\mathbf{r})\mathbf{P} - \mathbf{1} \\
(\mathbf{r}\mathbf{r})\mathbf{P}^T(\mathbf{r})\mathbf{P} - \mathbf{1} \\
(\mathbf{r}\mathbf{r})\mathbf{P}^T(\mathbf{r})\mathbf{P} - \mathbf{1}\n\end{bmatrix} \\
\text{where} \\
(\mathbf{r})\mathbf{f}_{MP} = \n\begin{cases}\n(\mathbf{r})\mathbf{r}_{MEFC} & \theta_{TOS} < \theta_{TF} < \theta_{EOS}^0 \\
(\mathbf{r})\mathbf{r}_{MEFC} & \theta_{LOS} < \theta_{TF} < \theta_{EOS}^0 \\
(\mathbf{r})\mathbf{r}_{MEFC} & \theta_{ES} < \theta_{TF} < \theta_{ES}^0 \\
(\mathbf{r})
$$

![](_page_37_Picture_0.jpeg)

#### Constraint Equations

- Enforce revolute joint between invisible segments
- Euler parameters have unity length

```
AnyRevoluteJoint Inv_TF = {
  Axis = z;
  AnyRefFrame &InvFemur = InvisibleFemur_TF;
  AnyRefFrame &InvTibia = InvisibleTibia;
};
```
![](_page_37_Figure_5.jpeg)

![](_page_38_Picture_0.jpeg)

Concept of Personalization levels:

• Generic scalable moving-axis  $\blacktriangleright$ 

![](_page_38_Picture_4.jpeg)

- What if subject has malalignment?
- What if user has subject-specific STL bone positions?

![](_page_38_Picture_7.jpeg)

![](_page_39_Picture_0.jpeg)

#### What can you expect next...?

• User-adjustments

(known varus/valgus, in-toeing/out-toeing)

![](_page_39_Figure_4.jpeg)

![](_page_39_Picture_5.jpeg)

// Grood & Suntay (1983) ISB Clinical descriptions // rotations of tibia relative to femur (degrees) // translations of femur relative to tibia (mm) AnyFolder GS Measures =  ${$ // Flexion(-) Extension(+) AnyVar TF FE  $\theta = 3.0385$ ; AnyVar TF FE  $90 = -90.000$ ; //// Abduction/Valgus(+) Adduction/Varus(-) AnyVar TF AA  $\theta$  = 3.557; AnyVar TF\_AA\_90 = -1.650; //// Internal(+) External(-) rotation AnyVar TF IE  $\theta$  = 3.423; AnyVar TF\_IE\_90 = 6.000; //// Medial(+) Lateral(-) translation AnyVar TF\_ML\_0 = 2.981; AnyVar TF ML  $90 = 4.750$ ; //// Anterior(-) Posterior(+) translation AnyVar TF AP  $\theta$  = 4.693; AnyVar TF\_AP\_90 = 14.948; //// Superior(-) Inferior(+) translation AnyVar TF\_SI\_0 = -41.477;

AnyVar TF\_SI\_90 = -41.430;

};

![](_page_40_Picture_0.jpeg)

#### What can you expect next...?

• User-adjustments

(known varus/valgus, in-toeing/out-toeing)

![](_page_40_Picture_4.jpeg)

• Subject-specific bone positions (i.e. biplanar dataset)

![](_page_40_Picture_6.jpeg)

• Patellofemoral moving-axis joint

![](_page_40_Picture_8.jpeg)

![](_page_41_Picture_0.jpeg)

• Scenario: New user wants to add their own knee joint #define BM\_JOINT\_TYPE\_KNEE\_RIGHT \_JOINT\_TYPE\_USERDEFINED\_ // Exclude right and left knee joints #define BM\_JOINT\_TYPE\_KNEE\_LEFT \_JOINT\_TYPE\_USERDEFINED

\*\*<br>#include "../../KneeModels/**YourOwnKnee/AddOnKnee.any**" from femoral condyles (medial & lateral) // Add in new knee joint //#include "../../KneeModels/MovingAxisKnee/AddOnKnee.any"

![](_page_41_Picture_4.jpeg)

Wants to create new hinge model based off surface fitting

![](_page_41_Figure_6.jpeg)

![](_page_42_Picture_0.jpeg)

// Add in new knee joint #include "../../KneeModels/SurfaceFitHinge/AddOnKnee.any"

![](_page_42_Picture_3.jpeg)

- **KneeJoint nodes (Thigh & Shank)**
- **Thigh.KneeJoint.sRelUnscaled**
- **Jnts.Knee.Constraint.Reaction**

![](_page_42_Picture_7.jpeg)

![](_page_43_Picture_0.jpeg)

#include "SubjectSpecificScaling.any" #include "Femur\_FitCylinders.any"

![](_page_43_Picture_3.jpeg)

```
Surface selections imported
sRel = (.Lateral_TF.sRel + .Medial_TF.sRel)/2.0;
  ARel = \overline{R}otMat(sRel, .Lateral_TF.sRel, .HipJoint.sRel)*RotMat(...Sign*pi/2,y);
                                                AnySurfCylinderFit Centers define 
AnyRefNode KneeJoint = {
```
AnyVec3 sRelUnscaled = ((.StdPar.EpicondylusFemorisLateralis)+(.StdPar.EpicondylusFemorisMedialis))/2; };

![](_page_44_Picture_0.jpeg)

#include "TibiaAddOn.any"

- Define Lateral\_TF, Medial\_TF, and HipJoint nodes
	- o Using Thigh.CT\_Data (defined in Femur\_FitCylinders.any)
	- o CT2scaledSeg transformation (defined in SubjectSpecificScaling.any)

```
AnyRefNode KneeJoint = {
 sRel = (.Lateral_TF.sRel + .Medial_TF.sRel)/2.0;
 ARel = RotMat(sRel, .Lateral TF.sRel, .HipJoint.sRel)*RotMat(...Sign*pi/2,y);
};
```
![](_page_45_Picture_0.jpeg)

#include "Joints\_Drivers.any"

```
AnyRevoluteJoint Knee = {
   Axis = z;
   AnyRefFrame &Thigh = Thigh.KneeJoint;
   AnyRefFrame &Shank = Shank.KneeJoint;
 };
```
**Re-establishes Knee.Constraint.Reactions**

![](_page_45_Picture_5.jpeg)

![](_page_46_Picture_0.jpeg)

#### Try out AnyKnee... <https://github.com/AnyBody/anyknee>

![](_page_46_Picture_3.jpeg)

![](_page_47_Picture_0.jpeg)